## AliasMultiplier 2 Recensione di Roberto Rota

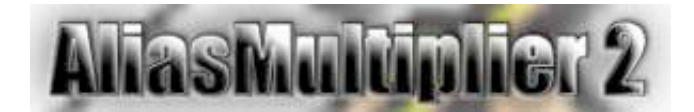

Questa utility, realizzata da Angelo Scicolone con RealBasic, è il classico esempio di quanto spesso piccole cose possano aiutare moltissimo, a dispetto di grandi e superfarciti software che vengono usati a malapena per il 10 % delle loro possibilità.

L'utility in questione, come tante del suo genere, è shareware, che non vuol dire che sia gratuita, ma che viene lasciata usare tranquillamente a patto che, dopo un certo periodo, se ti piace la paghi altrimenti la cestini e amici come prima. Costa la cifra esorbitante di 10 Dollari US, cioè meno di una pizza con bibita, poco più di un film al cinema.

Ma andiamo subito al sodo: cosa fate appena accendete il computer? Io di solito lo accendo (anzi il più delle volte lo risveglio, dato che raramente spengo il mio iBook ma lo lascio piuttosto in sleep come un bello addormentato), attendo il tempo che occorre e quindi lancio il software per la posta elettronica, per navigare e per scaricare le news dai gruppi di discussione che seguo giornalmente.

Parecchi minuti passati ad aspettare che il pur lesto iBook si dia una smossa.

Parecchi minuti che, specie al mattino in cui muoio dalla voglia di bermi un caffè, considero tempo perso.

Ieri ho letto di questa utility, AliasMultiplier 2, e l'ho subito provata perché ho capito subito che poteva essermi di aiuto. L'ho scaricata, poco meno di 2 MB, e l'ho messa subito al lavoro. In cosa consiste?

Avete presente un alias? Sicuramente sì, e allora saprete certamente che se faccio un alias di una applicazione e lo metto sulla scrivania, se ci faccio doppio-click parte l'applicazione stessa. Se voglio fare partire più applicazioni assieme faccio un alias per ogni applicazione, li seleziono tutti e faccio doppio-click.

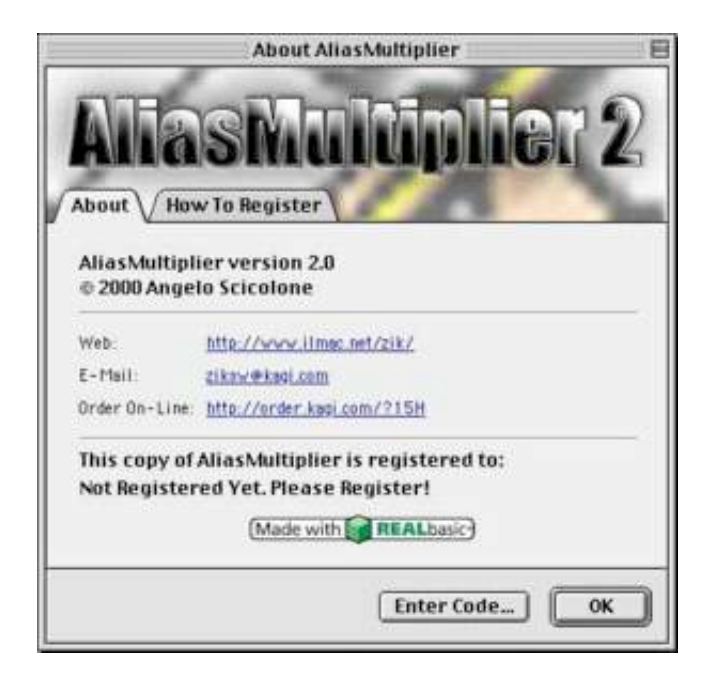

A volte si può decidere di mettere questi alias nella cartella "Avvia con", in modo che ad ogni avvio del Mac le applicazioni (o i documenti) in questione vengano lanciati ad ogni avvio del computer. Io personalmente trovo scomoda questa possibilità, primo perché non sempre all'avvio del Mac voglio che mi partano le applicazioni in questione, e secondo perché spesso mi trovo a dover riavviare il Mac

parecchie volte anche molto ravvicinate, ed i software per Internet che ho citato prima, utilizzando anche molte altre applicazioni molto onerose nell'arco della giornata, sono costretto a chiuderli e riaprirli parecchie volte.

Immaginatevi allora un alias o qualcosa del genere che non vi faccia partire la singola applicazione o documento che preferite, ma che con un solo doppio-click vi lanci tutte le applicazioni che vi servono. Stamattina ho risvegliato l'iBook in ufficio, nel frattempo mi sono tolto il giaccone e l'ho appeso, poi con la semplice pressione del tasto F8 (precedentemente impostato) ho lanciato un documento di AliasMultiplier 2 e mi sono allontanato per andare a bere un caffè caldo.

Al mio ritorno mi sono trovato con la posta e le news scaricate, ed il mio browser preferito sulla prima pagina che normalmente visito per scoprire cos'è successo nel mondo mentre io dormivo.

Tutto questo grazie a AliasMultiplier di Angelo Scicolone (ma non sarà parente...), che non fa nulla di trascendentale che non si potrebbe ripetere con un AppleScript ben fatto (ma in questo caso bisogna saper programmare in AppleScript e io sono una schiappa), ma che mi ha permesso di godermi i primi minuti in ufficio con un bel caffè caldo in mano piuttosto di stare come un ebete ad aspettare che il Mac si sia risvegliato del tutto per lanciare le mie due/tre applicazioni di rito, eseguire le solite operazioni, sempre le stesse, ed aspettare che abbia terminato.

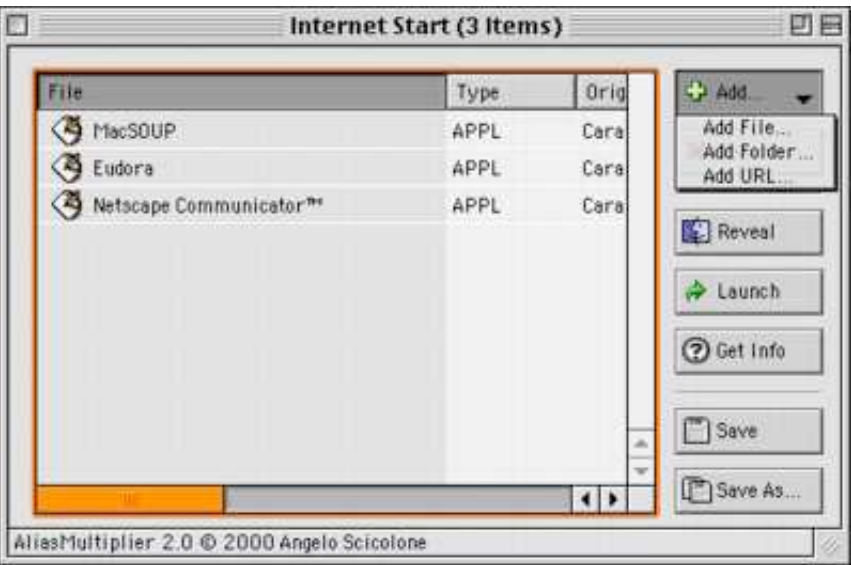

Come potete certo vedere dalle immagini, il software è semplicissimo e non richiede particolari spiegazioni: nell'unica finestra disponibile si creano i vari file di AliasMultiplier che possono servire, ad ognuno si assegnano le applicazioni che servono, ma si possono mettere anche documenti, cartelle o indirizzi Internet, si salva tutto ed il gioco è fatto.

Si può usare anche il drag&drop, estremamente comodo, e si può modificare l'ordine di caricamento, cosa estremamente utile.

## Che dire di più?

Che merita tutti i 10 Dollari richiesti dal programmatore che, pensate, è un "ragazzino" nemmeno diciottenne, italianissimo, che evidentemente promette proprio bene.

Per saperne di più, visitate la pagina web di Angelo Scicolone, dove potete scaricare questo ed altre utilities di sua produzione.

Roberto Rota Bologna, 6 Dicembre 2000. - 07/12/00